# **Semaine Numérique Sud Entre-Sambre-&-Meuse**

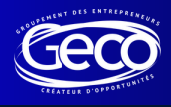

**6 oct 08:30 Visite d'entreprise Boltic**

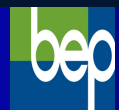

**9 oct 14:00 Booster sa com' digitale**

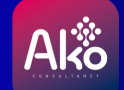

**11 oct 08:30 Cybersécurité**

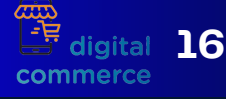

**16 oct 19:00 Webinaire IA & contenu**

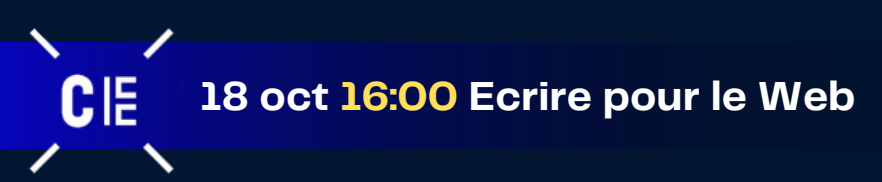

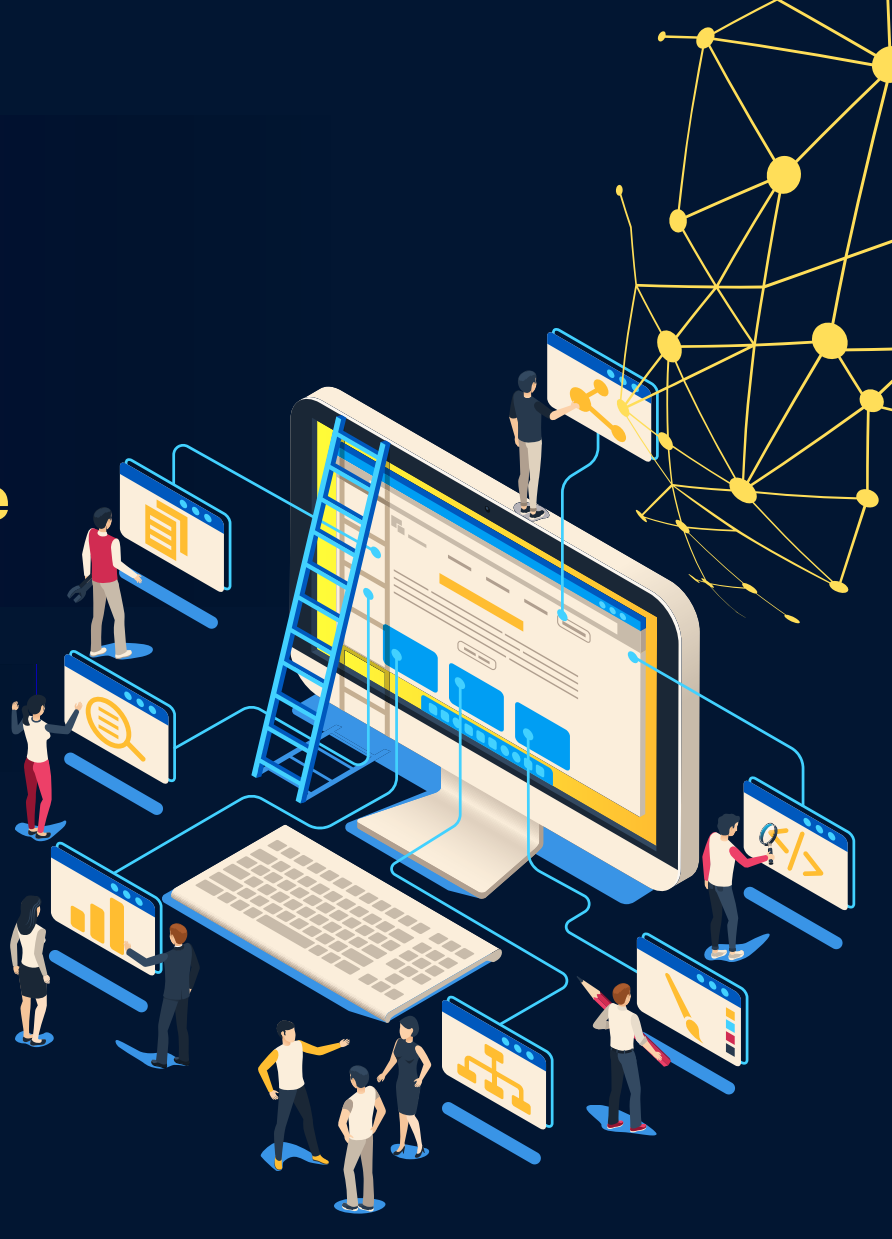

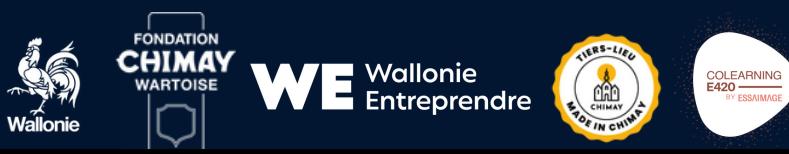

**PAYS** 

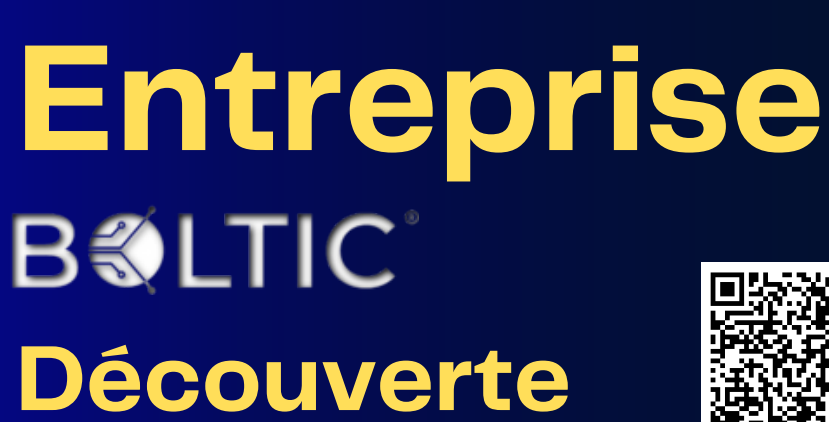

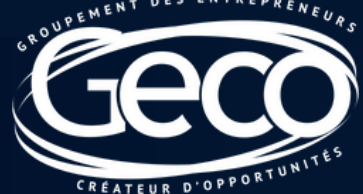

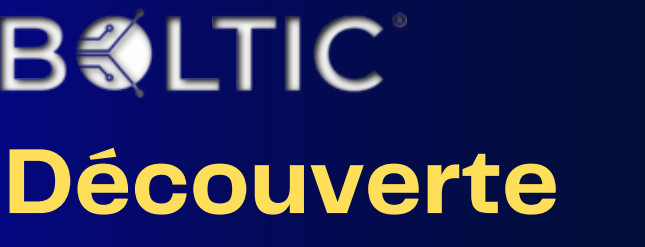

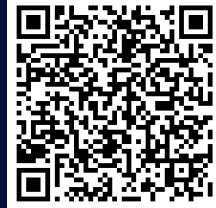

**Vendredi 6 oct 08:30-10:30**

**Samart (Philippeville)**

**E2** 

BOLTIC est un laboratoire de test et de production spécialisé dans l'impression 3D, le scannage 3D, la conception 3D (CAD/CAM) et l'électronique. Il aide les designers, ingénieurs, étudiants et créateurs de tout horizon à réaliser leurs projets de conception.

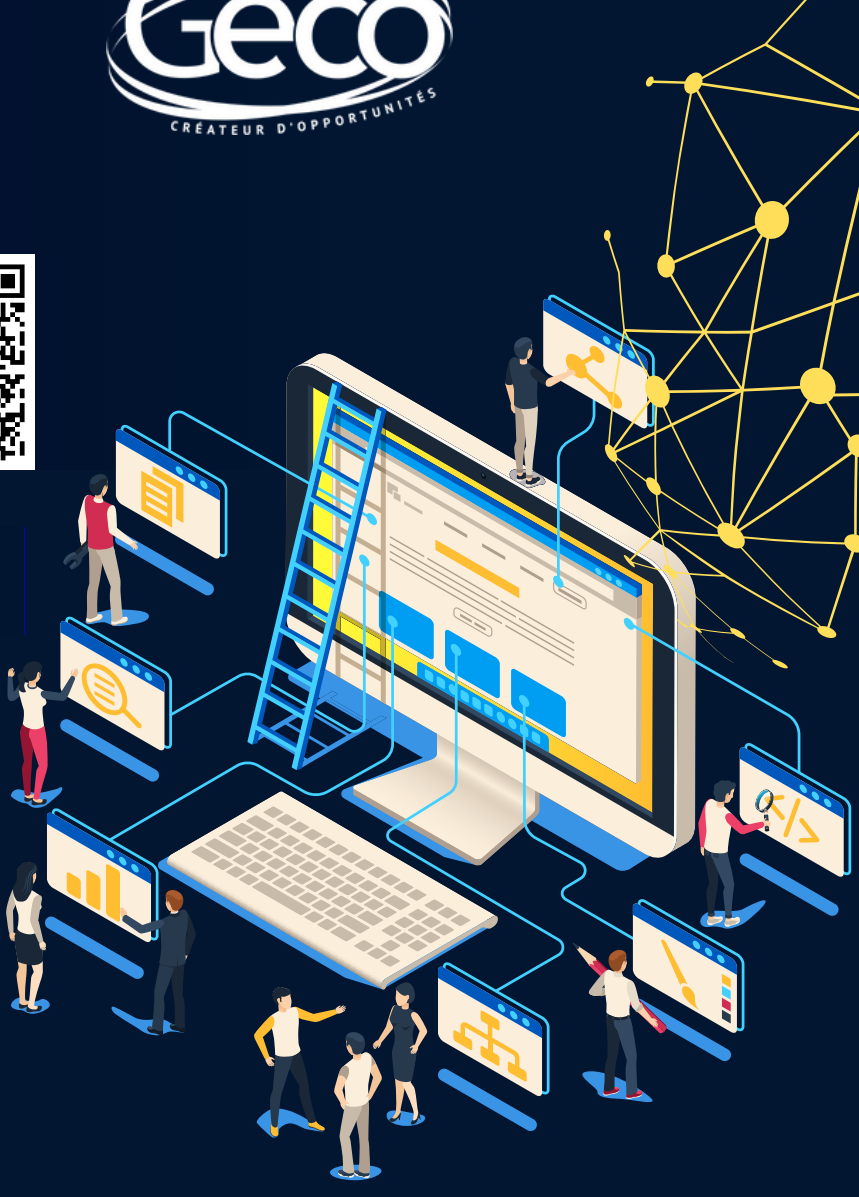

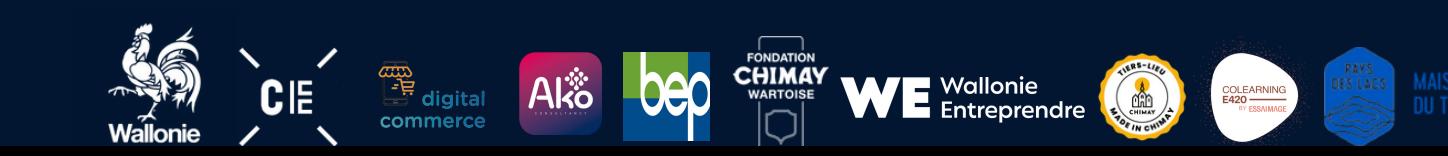

## **Comment booster ma com' digitale ? Atelier**

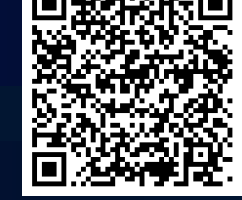

**Lundi 9 oct 14:00-17:00**

**Co-Learning (Mariembourg)**

Où placer mon entreprise sur les réseaux sociaux ? Comment booster sa créativité ? Campagnes web, Référencement, Chat GPT, etc.

Un tour de la question avec nos expertes, pour s'informer, s'inspirer, découvrir.

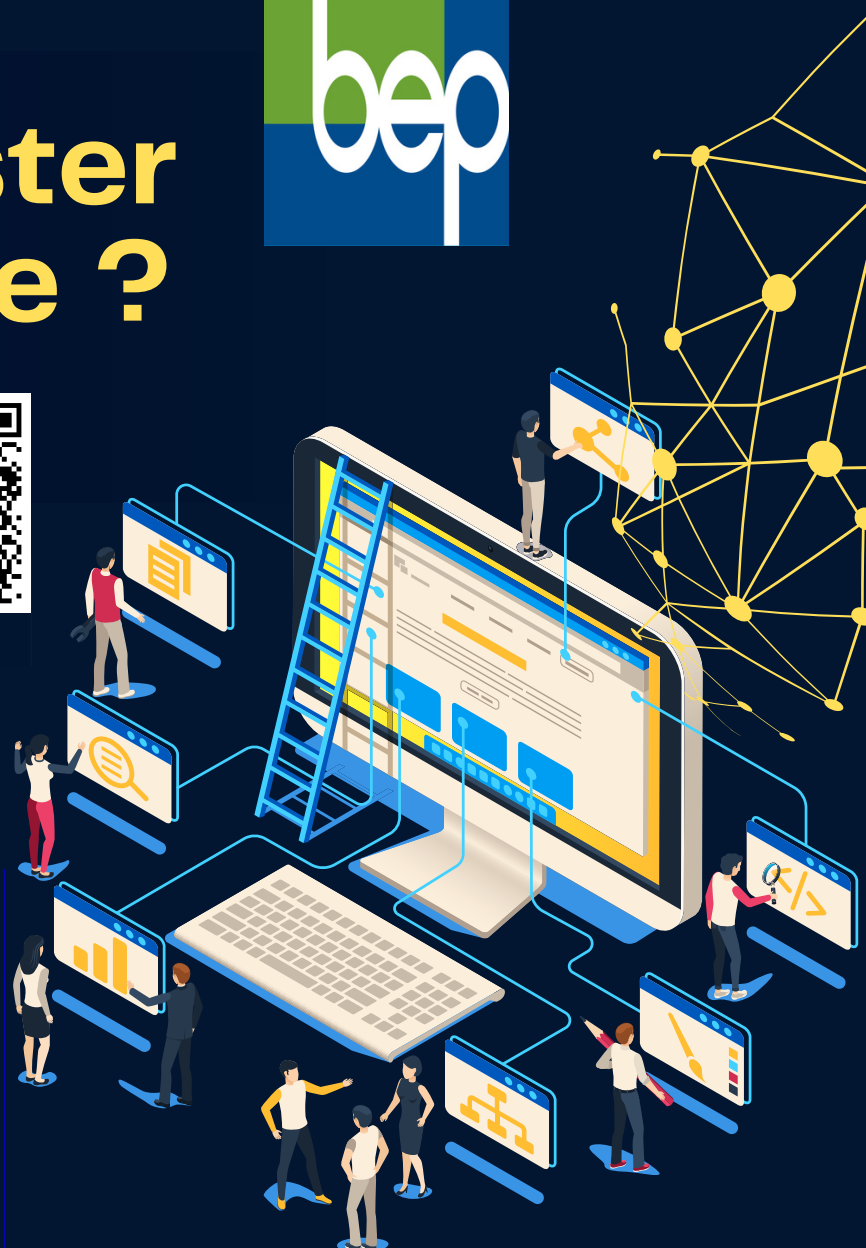

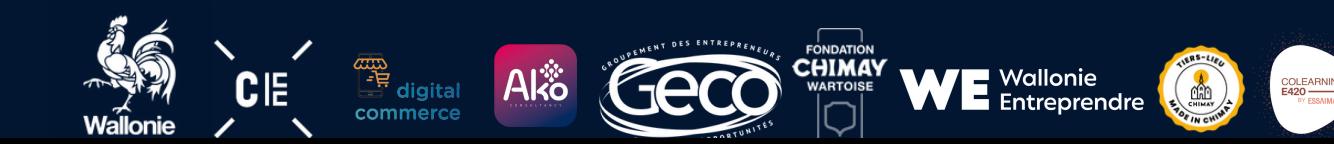

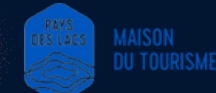

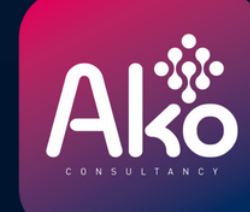

# **Cybersécurité Découverte**

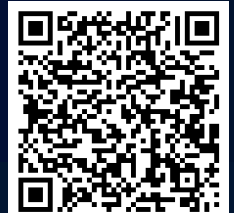

**Mercredi 11 oct 08:30-10:30**

**Co-Learning (Mariembourg)**

#### **Ça n'arrive pas qu'aux grands...**

Pourquoi les PME ont-elles besoin de cybersécurité ? Découverte de quelques solutions pratiques et abordables, "Tips & quick wins" à appliquer Démo de deux cyber-attaques possibles

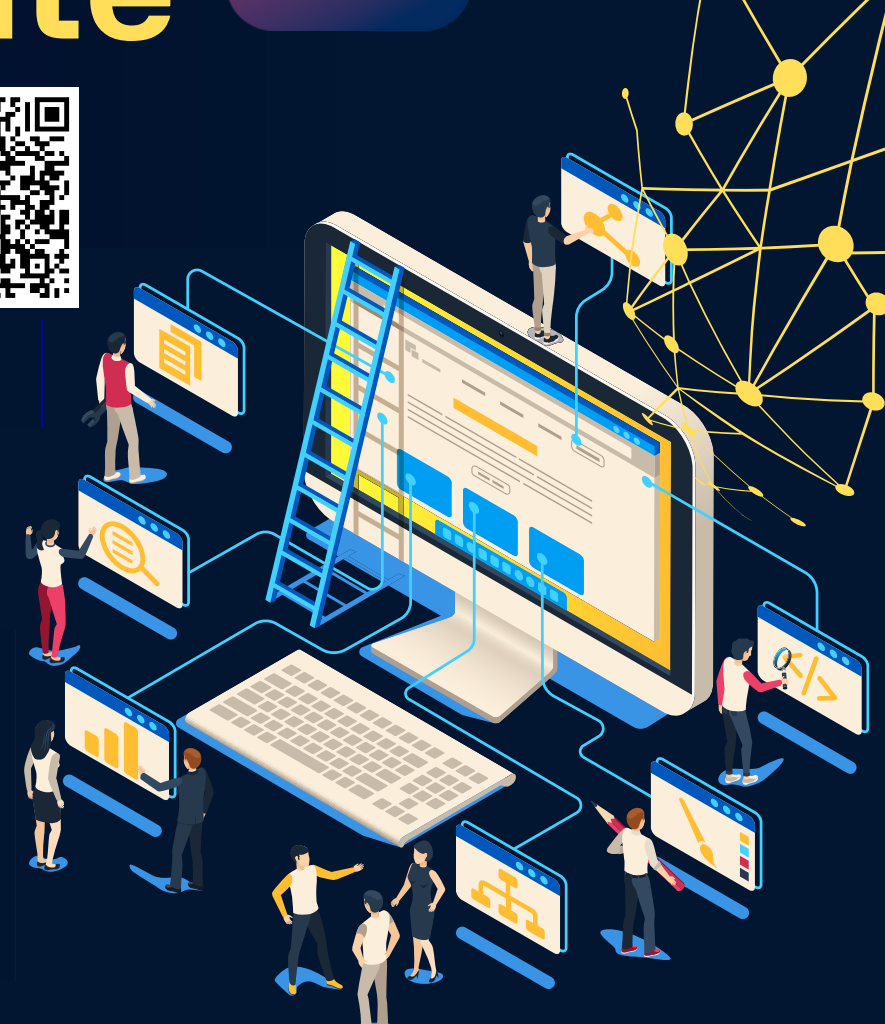

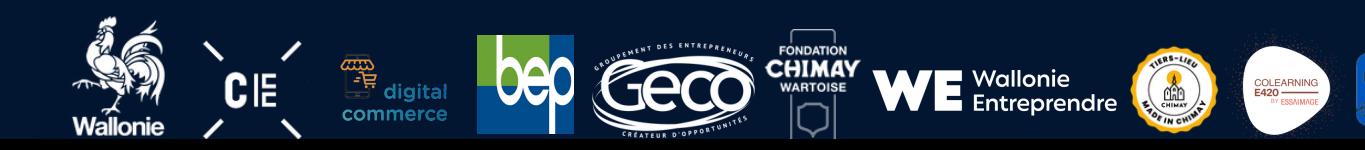

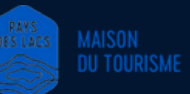

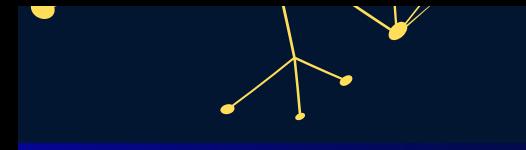

### **L'intelligence artificielle, partenaire de création**

#### **Webinaire**

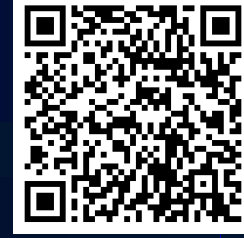

**Chez vous**

L'intelligence artificielle est devenue un outil essentiel et de plus en plus d'entreprises y font appel pour améliorer leurs processus, automatiser certaines tâches et même fournir un contenu de qualité à leurs clients. Le webinaire abordera les avantages et les inconvénients de l'utilisation de l'IA pour produire du contenu et la façon dont elle peut être intégrée dans des stratégies de contenu efficaces.

**Lundi 16 oct 19:00-20:00**

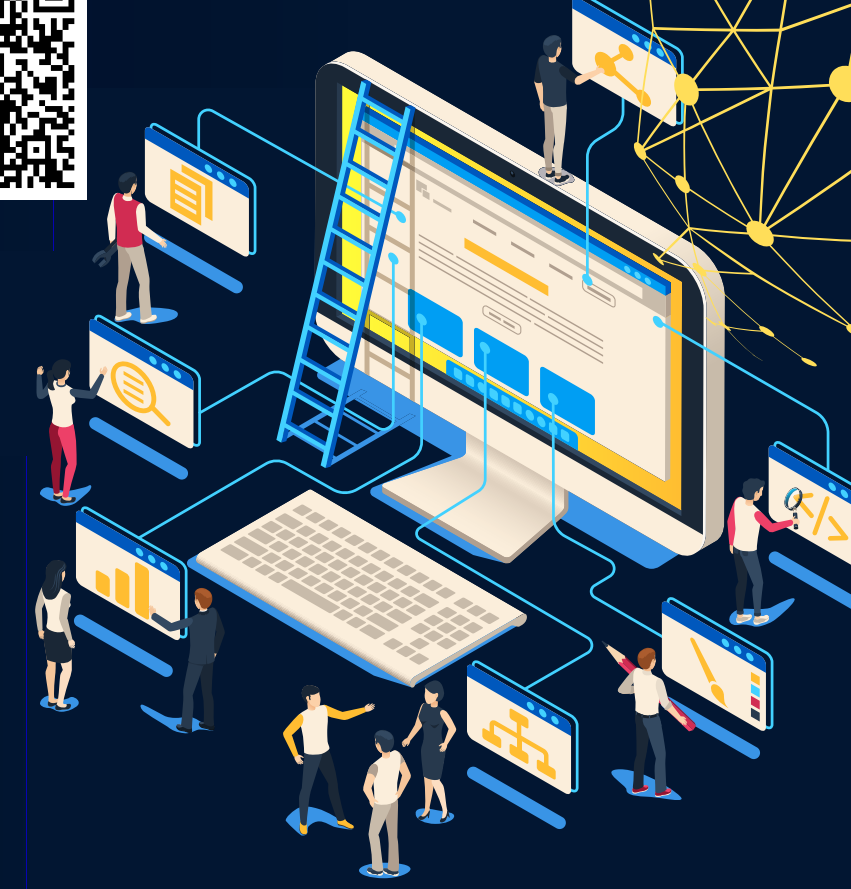

digital

commerce

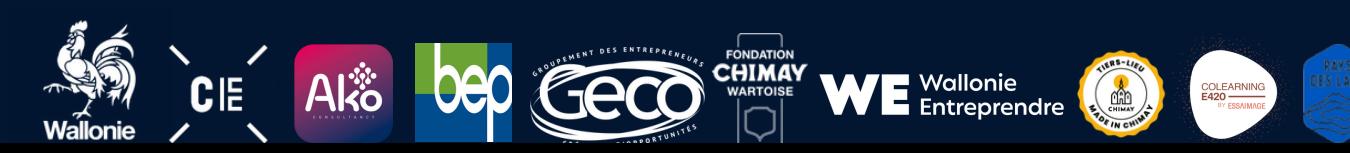

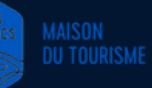

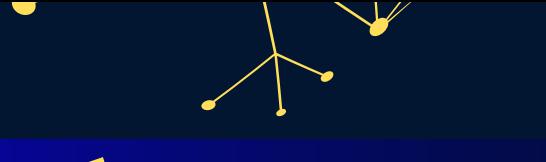

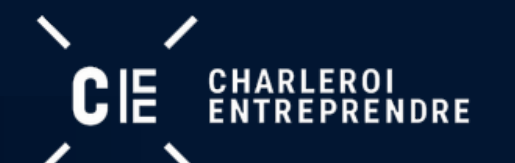

## **Écrire pour le Web : ce qu'il faut savoir**

#### **Atelier interactif**

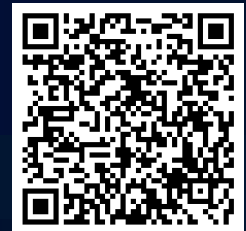

**Mercredi 18 oct 16:00-17:30**

**Made in Chimay (Grand Place)**

- Définition du "copywriting"
- Adapter la rédaction aux principaux réseaux (Facebook, Instagram, LinkedIn)
- Écrire sur Internet (visualisation, ciblage et référencement naturel par mots-clés)
- Techniques d'écriture
- Exercice d'écriture

...

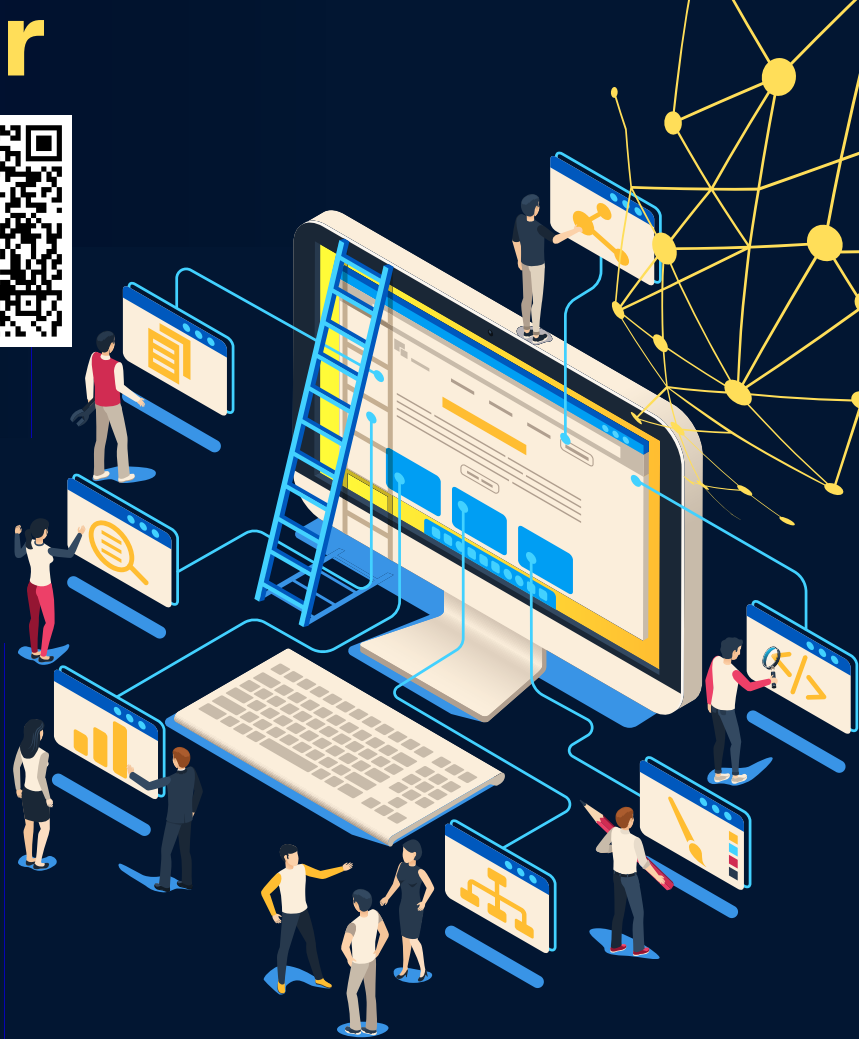

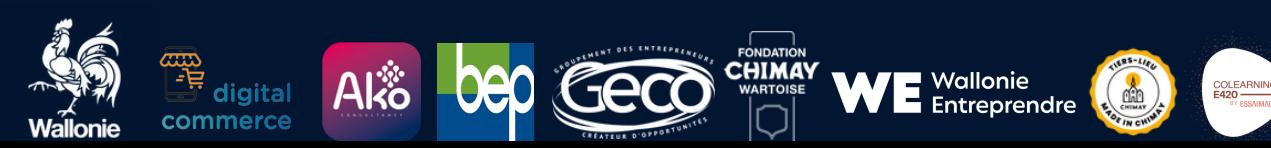

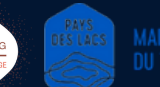